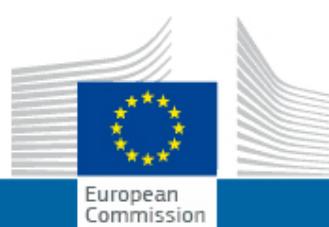

## **EUROPEAN COMMISSION Audiovisual Services**

## EU : Telecommunications - 2012

Type: Stockshots [long] Référence: I072544 Durée: 16:21 Lieu: Luxembourg | Brussels | Malines | Ciney - Techno.bel

 This video stockshot relating to telecommunications includes pictures of: - Satellite dishes (SES, Luxembourg); - Telecommunications training centre (Techno.bel, Ciney, Belgium); - Installing fibre optic cables (Mechelen, Belgium); - Using smart devices (Brussels, Belgium).

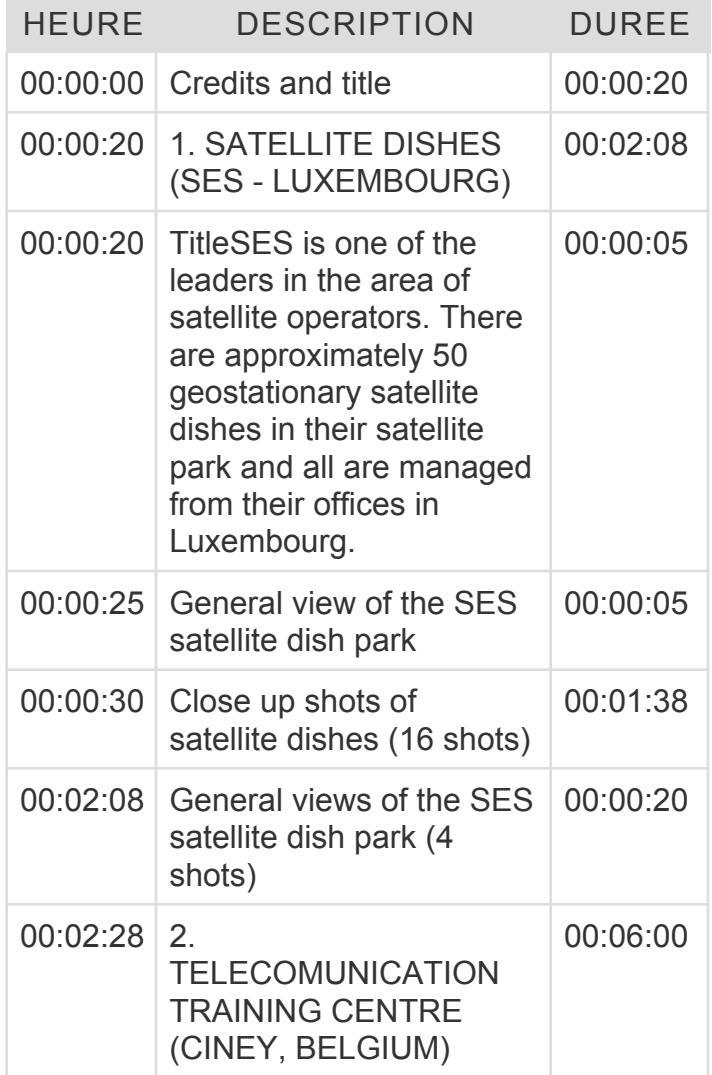

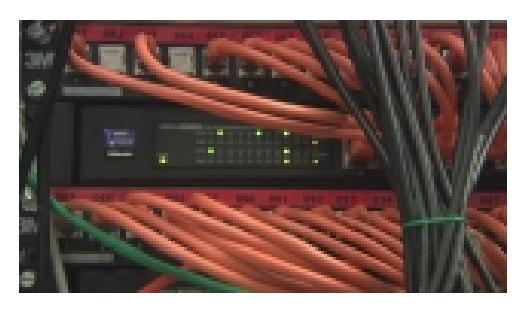

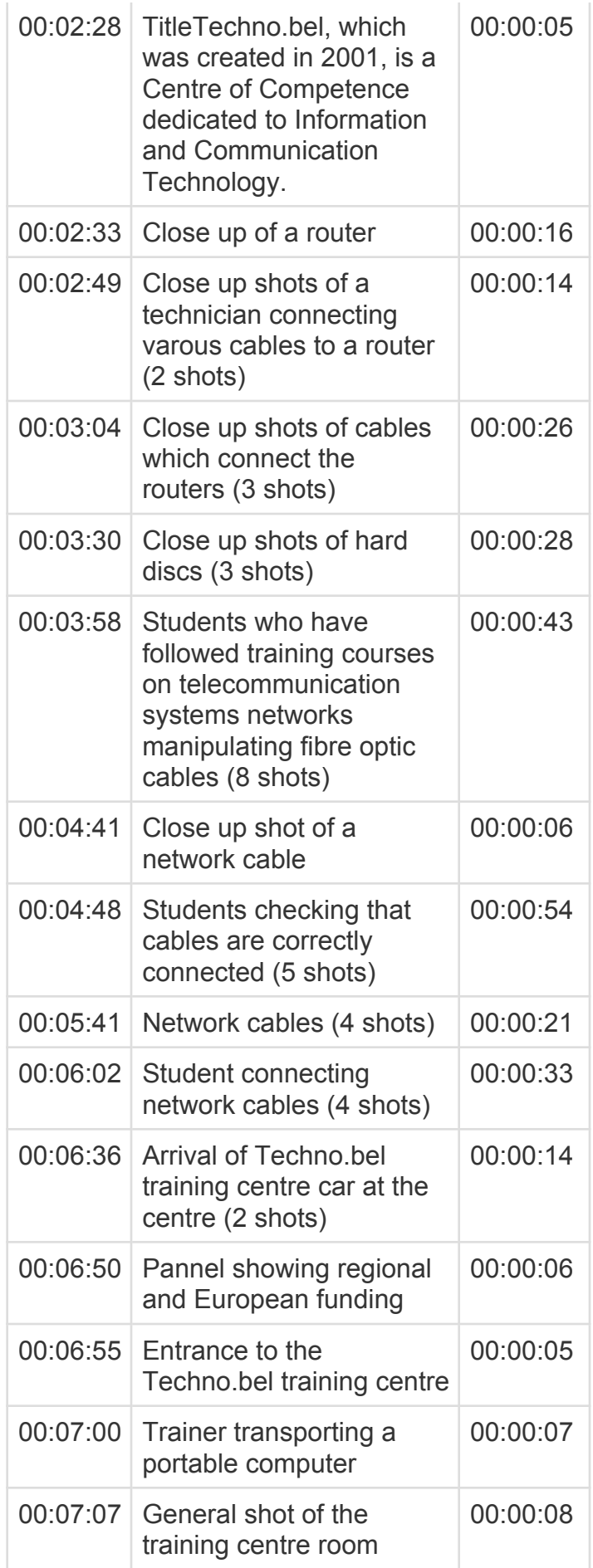

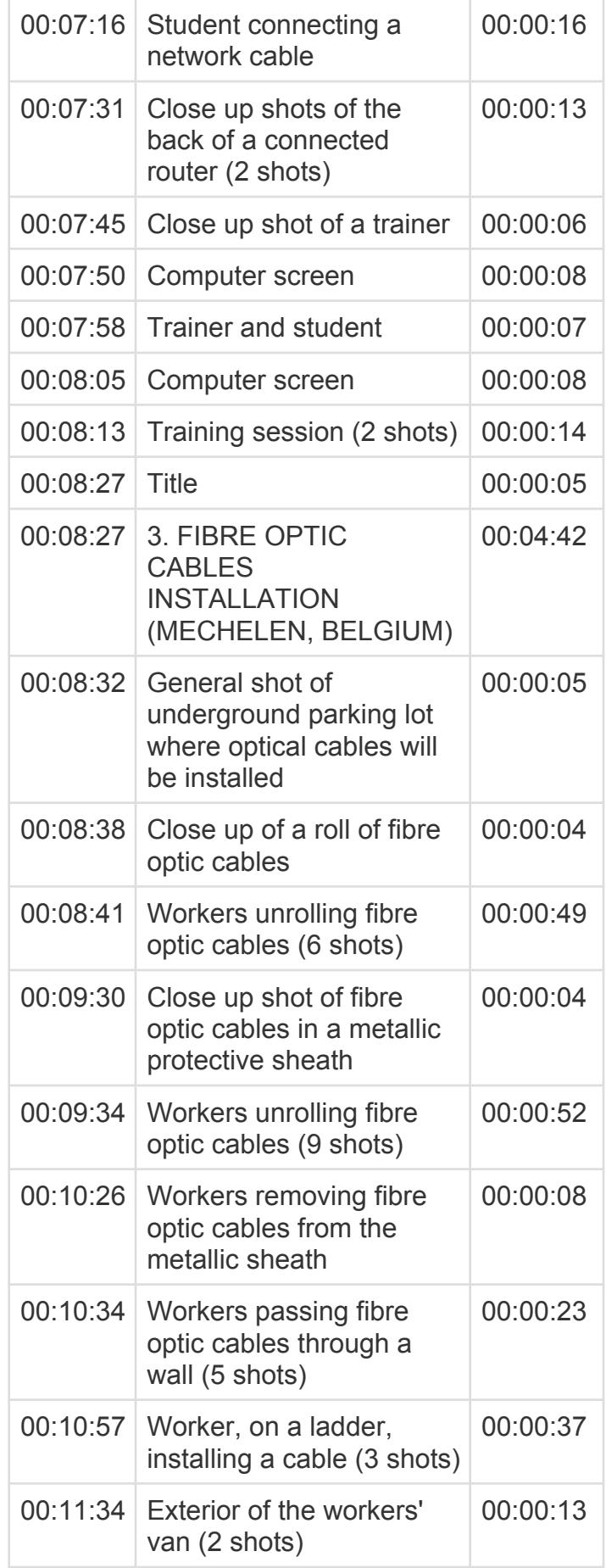

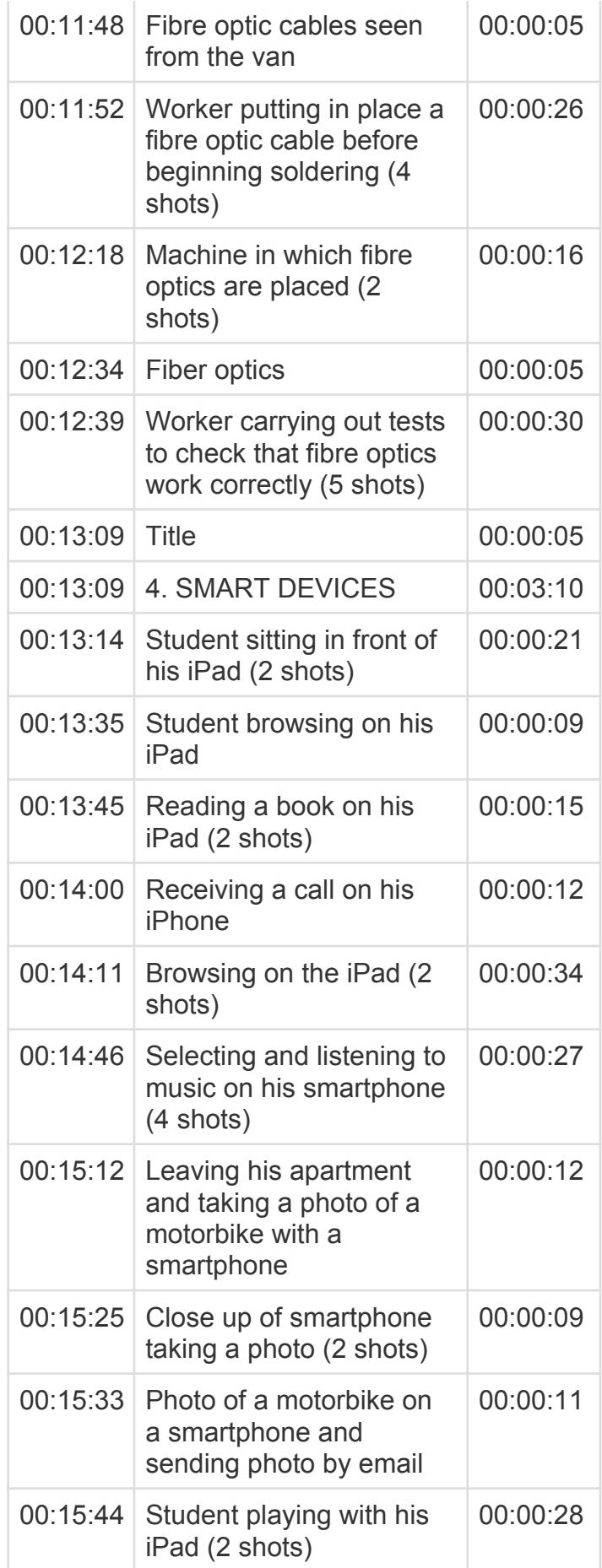

Audiovisual Service European Commission [ec.europa.eu/avservices](http://ec.europa.eu/avservices/)

[© European Union, 2018](http://ec.europa.eu/avservices/copyright/index.cfm)